### Concurrency

**COMS W4115** 

Prof. Stephen A. Edwards
Spring 2002
Columbia University
Department of Computer Science

#### Coroutines

# Faking Coroutines in C

```
/* returns 0 1 .. 9 10 9 .. 1 0 0 .. */
int count() {
  static int state = 0; /* program counter state */
                             /* use static, not automatic vars */
  static int i:
  switch (state) {
  case 0:
    for ( i = 0 ; i < 10 ; i++ ) {
      state = 1; return i;
  case 1: ;
    for ( i = 10 ; i > 0 ; i-- ) {
      state = 2; return i;
  case 2: ;
    for (;;) {
     state = 3; return 0;
  case 3: ;
    }
```

#### Concurrency

Multiple, simultaneous execution contexts.

Want to "walk and chew gum at the same time" to

- Capture simultaneity of system structure
   E.g., Web Servers must deal with multiple, simultaneous, independent requests.
- Deal with independent physical devices

  The disk drive is delivering data while the network is delivering packets while the user is typing while...
- Increase performance
   Split the problem into parts and solve each on a separate processor

### Implementing Coroutines

Languages such as C, C++, Java don't have direct support.

Some libraries provide such a mechanism.

Challenge: Each couroutine needs a separate stack

Can be faked; often done.

# Faking Coroutines in Java

Harder because it insists on more structure.

```
class Corout {
  int state = 0;
  int i;
  public int count() {
    switch (state) {
    case 0:
        i = 0;
    case 1:
        while (i < 10) { state = 1; return i++; }
        i = 10;
    case 2:
        while (i > 0) { state = 2; return i--; }
    case 3:
        state = 3; return 0;
    }
    return 0;
}
```

#### Coroutines

```
Scan
                                   control transfer
Basic idea: run two
routines concurrently
                                 Parse
and let them trade
                                           control transfer
control.
                          Scan
"Pick up where you left
                                   control transfer
off"
                                           control transfer
Example: Lexer/parser
                         Scan
                                   control transfer
                                 Parse
                                           control transfer
```

### Faking Coroutines in C

```
/* returns 0 1 .. 9 10 9 .. 1 0 0 .. */
int count() {
        int i;

        for ( i = 0 ; i < 10 ; i++ ) {
            return i;
        }
        for ( i = 10 ; i > 0 ; i-- ) {
            return i;
        }
        for (;;) {
            return 0;
        }
}
```

# Cooperative Multitasking

Coroutines explicitly say when to context switch and who to run next.

Programmer completely responsible for scheduling.

Alternative: cooperative multitasking

Programs explicitly release control to operating system.

Operating system responsible for deciding which program runs next.

### Cooperative Multitasking

```
Typical MacOS < 10 or Windows < 95 program:

void main() {
    Event e;
    while ( (e = get_next_event()) != QUIT ) {
        switch (e) {
            case CLICK: /* ... */ break;
            case DRAG: /* ... */ break;
            case DUBLECLICK: /* ... */ break;
            case KEYDOWN: /* ... */ break;
            /* ... */
        }
    }</pre>
```

### Cooperative Multitasking

#### Advantages:

Frees the programmer from worrying about which other processes are running

Cheap to implement.

#### Disadvantages:

Malicious process may never call get\_next\_event.

Programmer needs to add calls to long-executing event responses.

Programmer still partially responsible for scheduling.

# Multiprogramming History

First processors ran batch jobs: resident monitor loads one program, runs it, then loads the next.

Problem: I/O was slow, even by the standards of the time.

You're wasting expensive cycles waiting for the punch card reader!

Solution: Multiprogramming with interrupt-driven I/O

#### Multiprogramming

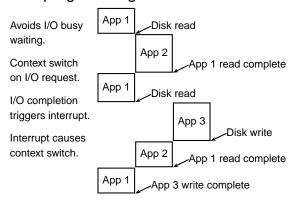

### **Preemptive Multitasking**

Idea: give the OS the power to interrupt any process.

#### Advantages:

Programmer completely freed from thinking about scheduling: never needs to say "context switch."

Scheduler can enforce fairness: no process may monopolize processor

#### Disadvantages:

Heavyweight: each process typically has own memory map (switching costly)

Inter-program interaction now asynchronous: program may be interrupted anywhere

### **Timesharing**

Model used on most modern operating systems (e.g., Unix 1970s, Windows/Mac 2000s)

System runs multiple threads. Each a separate execution context (registers, stack, memory).

Single-processor system has OS switch among threads. Each imagines it is running on its own computer.

Concurrent, but not simultaneous execution. Only one thread running at a time. Gives the impression of simultaneity.

### Three Threads on a Uniprocessor

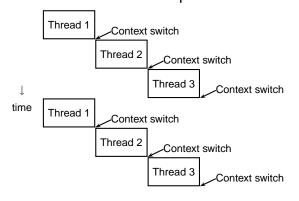

# **Concurrency Schemes Compared**

|                          | Scheduler  | Fair | Cost   |  |
|--------------------------|------------|------|--------|--|
| Coroutines               | Program    | No   | Low    |  |
| Cooperative Multitasking | Program/OS | No   | Medium |  |
| Multiprogramming         | os         | No   | Medium |  |
| Preemptive Multitasking  | os         | Yes  | High   |  |

Java's Support for Concurrency

### Concurrency Support in Java

Based on preemptive multitasking.

Threads and synchronization part of language.

Model: multiple program counters sharing a memory space. Separate stacks.

All objects can be shared among threads.

Fundamentally nondeterministic, but language provides some facilities for avoiding it.

# Suspension: The Sleep Method

#### Thread 1 sees old values

Thread 1 runs before Thread 2

```
Thread 1 Thread 2

1 f1 = a.field1 = old value
2 f2 = a.field2 = old value

a.field1 = 1 3

a.field2 = 2 4
```

#### **Thread Basics**

Creating a thread:

```
class MyThread extends Thread {
  public void run() {
    /* thread body */
  }
}
```

MyThread mt = new MyThread(); // Create the thread
mt.start(); // Invoke run, return immediately

# Sleep

Does this print Tick once a second? No.

### Thread 1 sees new values

Thread 1 runs after Thread 2

```
Thread 1 Thread 2

a.field1 = 1 1

a.field2 = 2 2

3 f1 = a.field1 = 1

4 f2 = a.field2 = 2
```

#### **Thread Basics**

A thread is a separate program counter with its own stack and local variables.

It is *not* an object: the **Thread** class is just a way to start a thread.

A thread has no sense of ownership: classes, objects, methods, etc. do not belong to any particular thread.

Any method may be executed by one or more threads, even simultaneously.

#### Races

In a concurrent world, always assume something else is accessing your objects.

Other threads are your adversary

Consider what can happen when two threads are simultaneously reading and writing.

| inread i      | inread Z     |  |  |
|---------------|--------------|--|--|
| f1 = a.field1 | a.field1 = 1 |  |  |
| f2 = a.field2 | a.field2 = 2 |  |  |

#### Thread 1 sees inconsistent values

Execution of Thread 1 interrupts execution of Thread 2

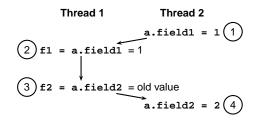

### Non-atomic Operations

Biggest problem is the third case: reader thread sees partially-updated values

Might violate an invariant

Problem is non-atomic updates. Want

no write to interrupt a read;

no read to interrupt a write; and

no write to interrupt a write.

### **Subtle Non-atomic Operations**

Java assumes a 32-bit architecure

32-bit reads and writes are guaranteed atomic

64-bit operations may not be

```
int i; double d;
```

# Thread 1 Thread 2 i = 10; i = 20;

d = 10.0; d = 20.0; i guaranteed to contain 10 or 20

d may contain garbage

(one word from 10.0, the other 20.0)

# Locks: Making Things Atomic

Each object has a lock that may be owned by a thread

A thread waits if it attempts to acquire an lock already owned by another thread

The lock is a counter: a thread may lock an object twice

#### Non-atomic operations

```
class NonAtomCount {
  int c1 = 0, c2 = 2;
  public void count() { c1++; c2++; }
  public int readcount() { return c1 + c2; }
}
```

Invariant: readcount should return an even number.

Need both count and readcount to be atomic.

### Synchronized Methods

Object's lock acquired when a synchronized method is invoked.

Lock released when method terminates.

### Synchronized Methods

Marking a method synchronized is rather coarse

Grabs the lock throughout the (potentially long) execution of the method. May block other threads.

Only grabs the lock for its object. Can't share a lock outside the object.

Alternative: The synchronized statement

### The Synchronized Statement

### The Synchronized Statement

Choice of object to lock is by convention; language/compiler is mute.

Responsibility of programmer to ensure proper synchronization.

Potentially every variable can be shared; compiler does not check for "missing" synchronized statements.

Difficult to get right: Java libraries from Sun still have thread-safety bugs.

#### Deadlock

#### **Priorities**

Each thread has a priority from 1 to 10 (5 is typical)

Scheduler's job is to keep the highest-priority thread running

thread.setPriority(6)

# What the Language Spec. Says

From The Java Language Specification,

Every thread has a priority. When there is competition for processing resources, threads with higher priority are generally executed in preference to threads with lower priority. Such preference is not, however, a guarantee that the highest priority thread will always be running, and thread priorities cannot be used to reliably implement mutual exclusion.

Vague enough?

# Multiple Threads at the Same Priority?

Language gives implementer freedom

Calling yield() suspends the current thread to allow another at the same priority to run ... maybe.

Solaris implementation runs threads until they stop themselves (wait(), yield(), etc.)

Windows implementation timeslices.

#### Starvation

Java does not provide a fair scheduler.

Higher-priority threads can consume all the resources and prevent threads from running.

This is starvation.

A timing dependent function of program, hardware, and implementation.

### Waiting for a Condition

Say you want a thread to wait for a condition before proceeding.

An infinite loop might deadlock the system

```
while (!condition()) {}
```

Yielding avoids deadlock (probably), but is very inefficient.

```
while (!condition()) yield();
```

Thread reawakened frequently to check the condition: polling.

#### Java's Solution: wait() and notify()

wait() is like yield(), but a waiting thread can only be reawakened by another thread.

```
Always in a loop; could be awakened be-
       / fore condition is true
while (!condition()) wait();
```

Thread that might affect the condition calls notify() to resume the thread.

Programmer's responsible for ensuring each wait() has a matching notify().

# wait() and notify()

Each object maintains a set of threads that are waiting for its lock (its wait set).

```
synchronized (obj) { // Acquire lock on obj
                            // Suspend and add this thread
  obj.wait();
                            // to obj's wait set
                           // Relinquish locks on obj
Other thread:
```

obj.notify(); // Awaken some waiting thread

# wait() and notify()

Thread 1 acquires lock on obj

Thread 1 calls wait() on obj

Thread 1 releases lock on obj and adds itself to object's wait set.

Thread 2 calls notify() on obj (must have acquired lock)

Thread 1 is reawakened: it was in obi's wait set

Thread 1 reacquires lock on obj

Thread 1 continues from the wait()

# wait() and notify()

Confusing enough?

notify() nondeterministically chooses one thread to reawaken (many may wait on the same object). So what happens where there's more than one?

notifyAll() enables all waiting threads. Much safer.

### **Building a Blocking Buffer**

```
class OnePlace {
   El value;

public synchronized void write(El e) { .. }
   public synchronized El read() { .. }
}
```

Only one thread may read or write the buffer at any time

Thread will block on read if no data is available

Thread will block on write if data has not been read

### Other Approaches to Concurrency

### Parallel Loops

SR (provides a parallel loop):

```
co (i := 5 to 7) -> p(a, b, i) oc
```

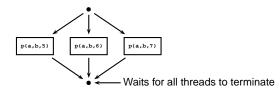

### Building a Blocking Buffer

### co-begin/end

Statements in a Java block are composed sequentially {

a(); b(); c();
}

Other languages (e.g., Esterel) include concurrent composition:

```
emit A; pause; emit B
||
  emit C
||
  emit D; pause; emit E
```

#### Launch-at-elaboration

A procedure can execute a task concurrently in Ada:

```
procedure P is
task T is
--Body runs along with call of P
end T;
begin
--Body of P
end P;
Invoking procedure P gives
Body of P
Body of T
```

#### **Thread States**

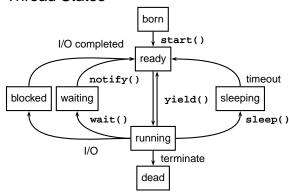

### **Concurrent Composition**

```
emit A; pause; emit B
||
  emit C
||
  emit D; pause; emit E
```

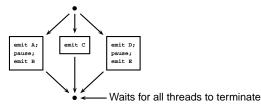

#### Fork/Join

Java uses fork/join (actually start/join) to invoke and wait for threads. Permits nonnested behavior.

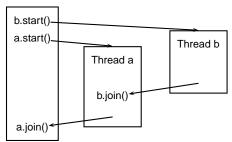

### Implicit Receipt and the RPC Model

Normally, when you call a procedure in a program, that procedure is part of the same program:

Remote procedure call modifies this to allow the procedure to be part of a different program on a different computer.

Rather than passing arguments on the stack and the return value in a register, RPC passes both over a network (e.g., using TCP).

### Implicit Receipt

This is a client/server model:

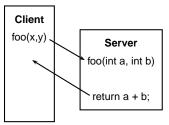

# Early Reply

A procedure usually terminates when it returns.

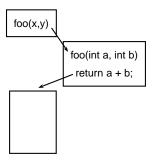

# Early Reply

But what if it didn't?

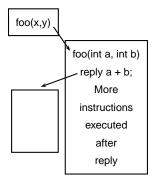

### Implicit Receipt

The server generally allows multiple RPC requests at once. Each gets its own thread.

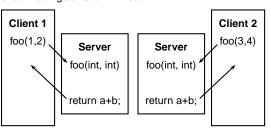